## SAP ABAP table V77RCF WD PRM {Generated Table for View}

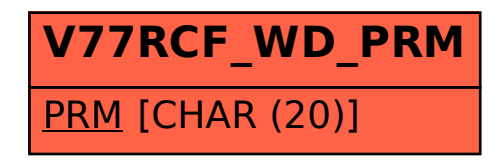